CSC

# **Instructions for ElmerGUI Tutorials**

**ElmerTeam CSC – IT Center for Science** 

#### **Tutorials GUI instructions**

- Copy and unzip the virtual machine
- **Start Virtual Machine under VMPlayer**
- **•** Input files should be available under **~/Source/elmerfem/ElmerGUI/samples**
- The instructions written in verbatim refer to operations with the GUI.

C S C

- Intendation means step in the menu hierarchy.
- **•** Missing solver menus may be found at **/usr/local/Elmer\_devel/share/ElmerGUI/ edf-extra**
- To use **Paraview** change the Post File suffix to **.vtu**

#### **1. Temperature field of a solid object**

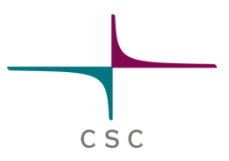

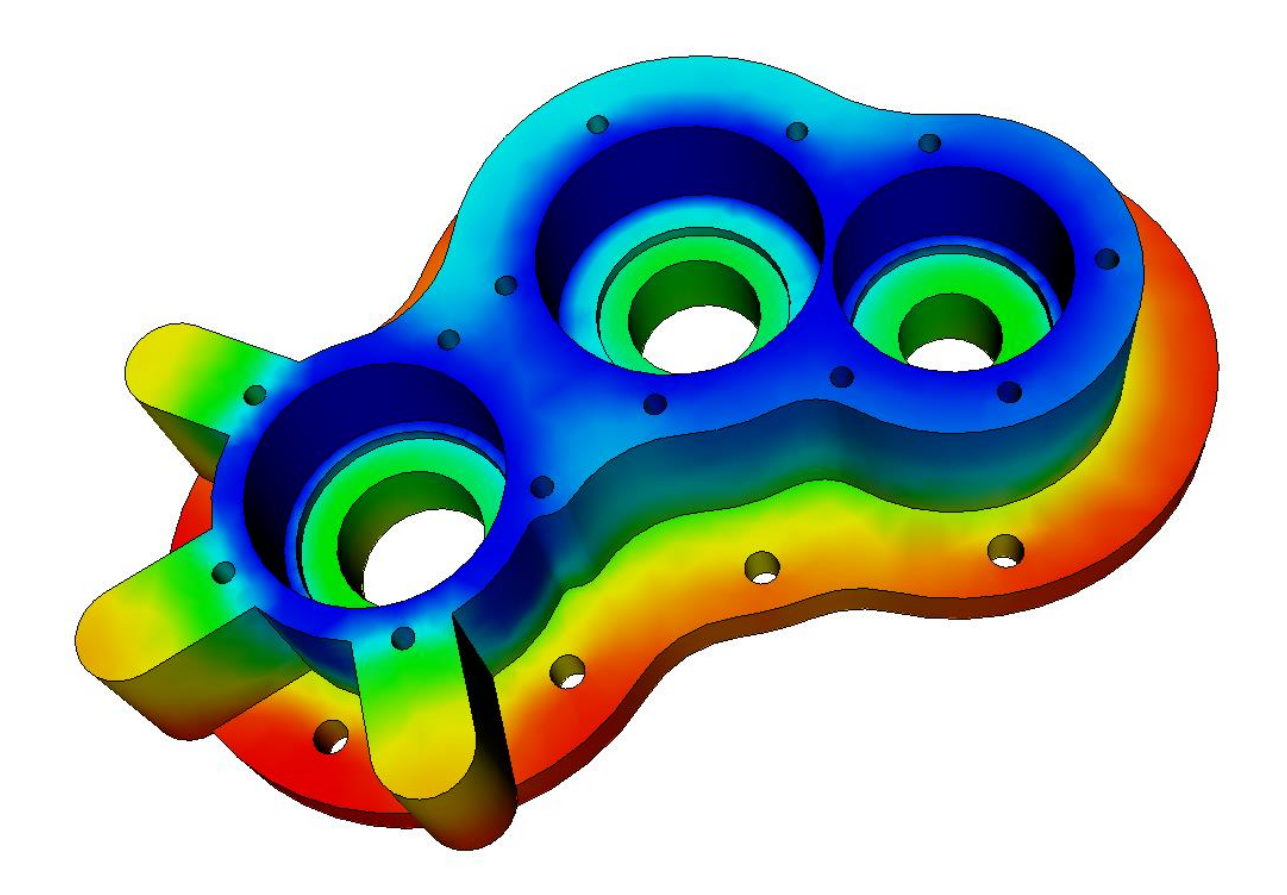

#### **2. Model PDE**

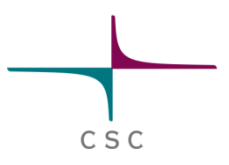

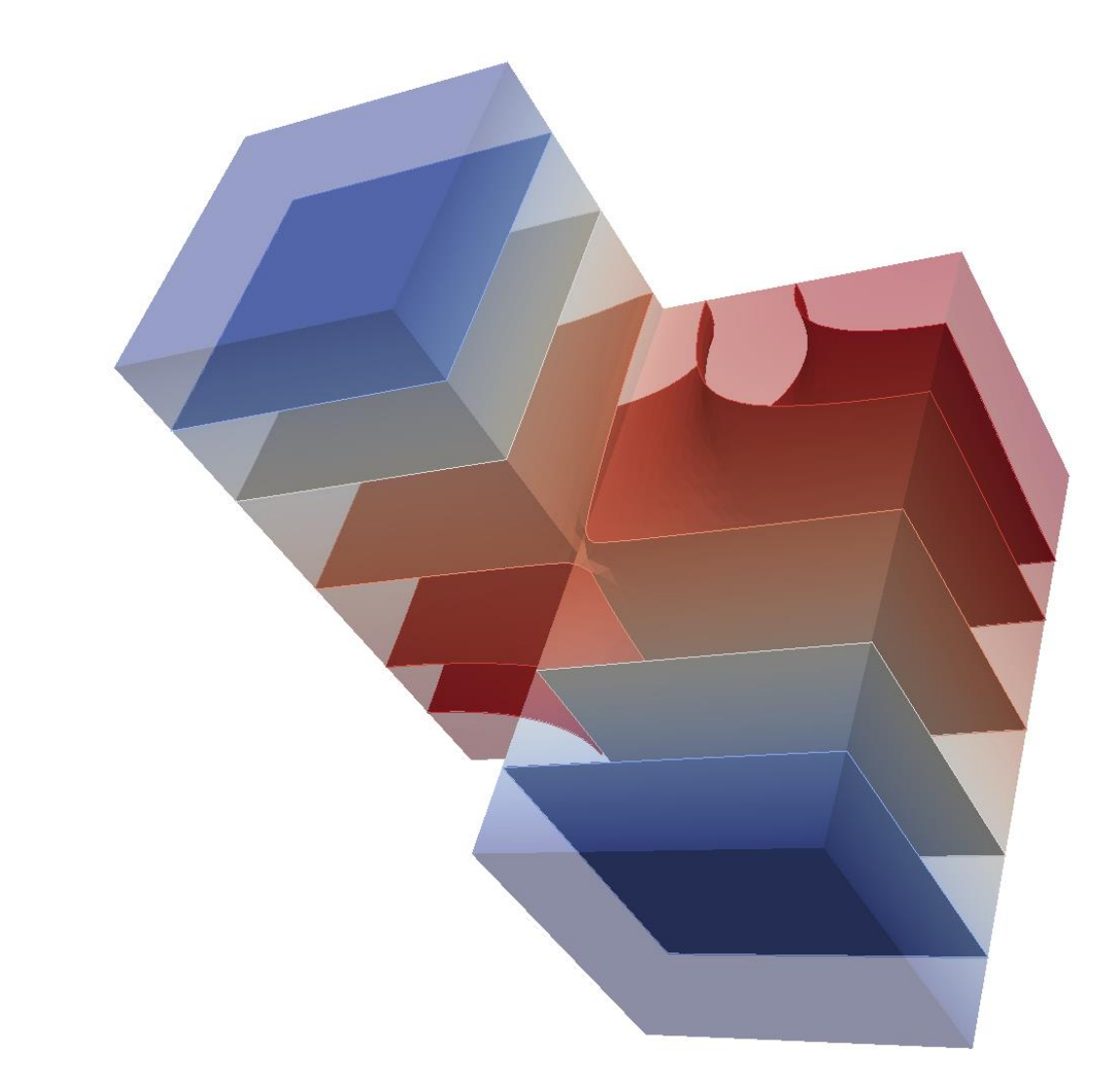

#### **3. Loaded elastic beam in 3D**

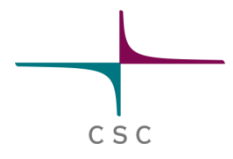

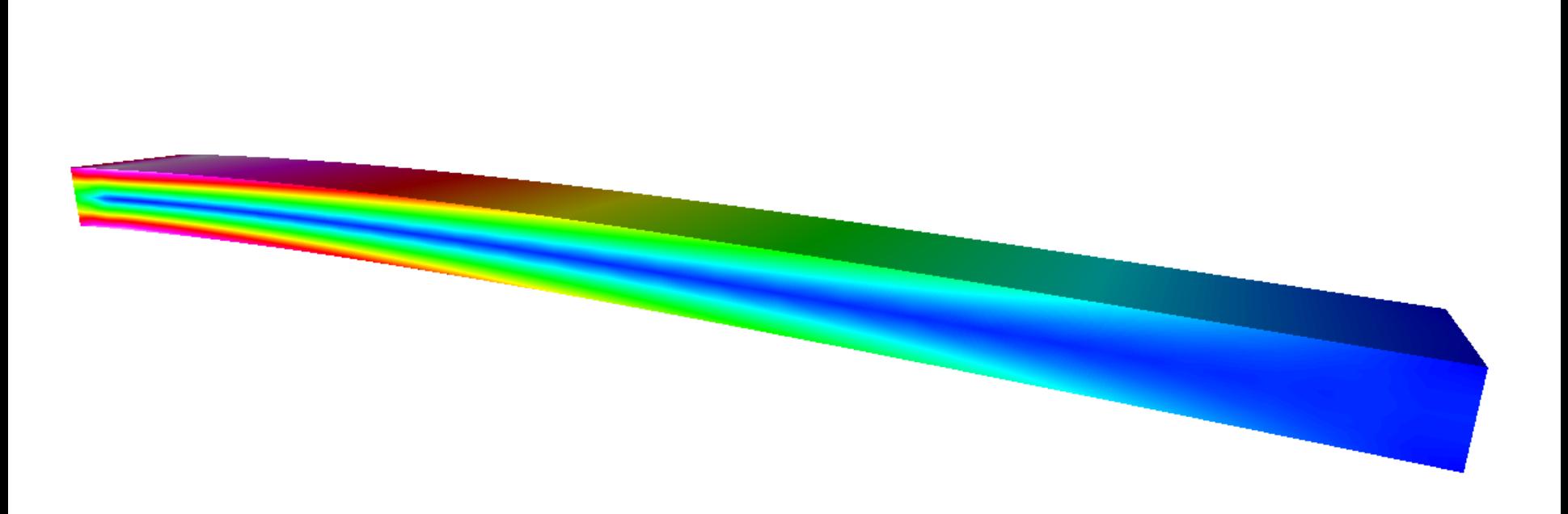

#### **4. Eigenmodes of a elastic plate**

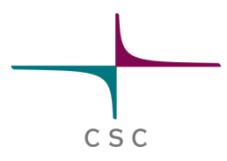

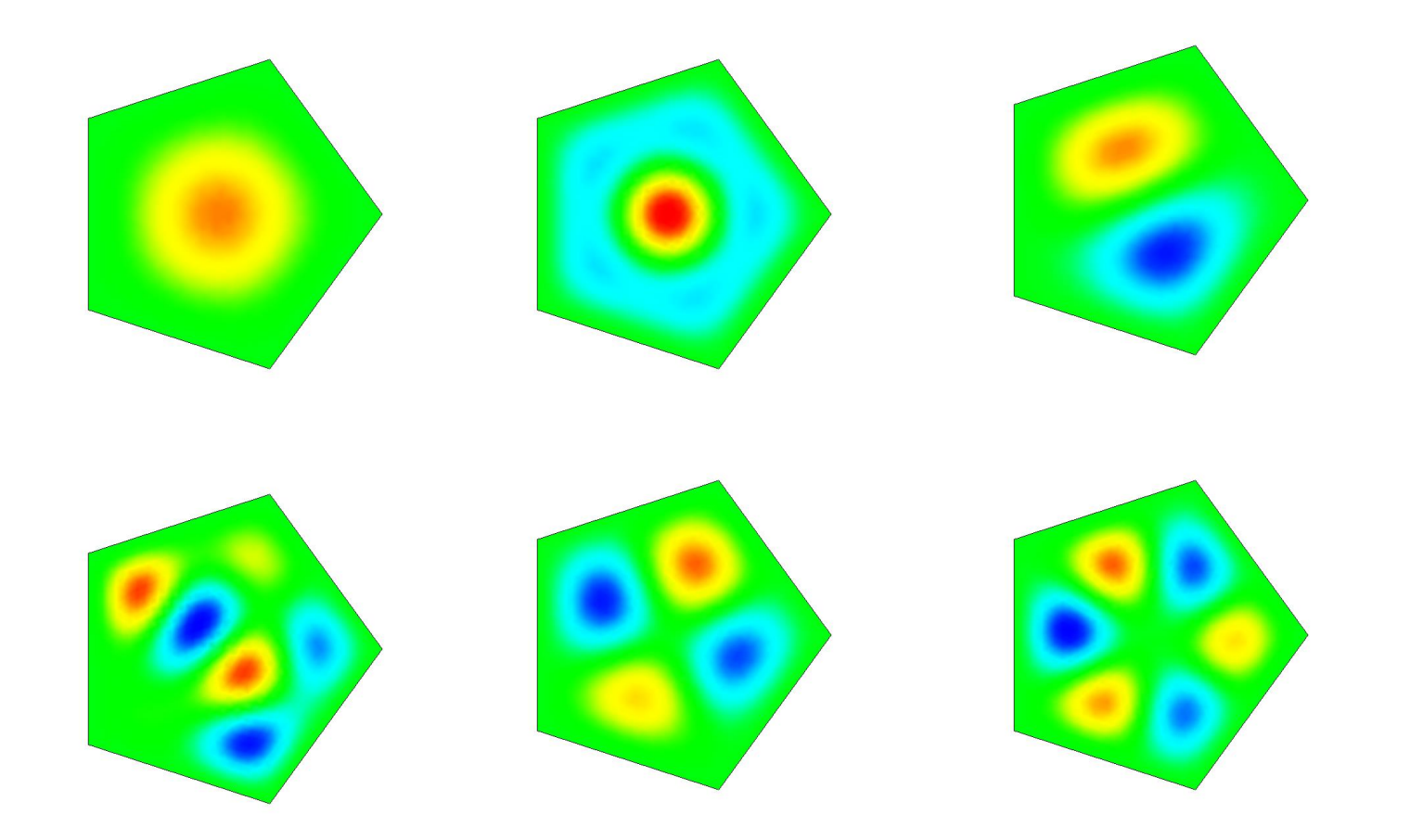

#### **5. Capacitance of two balls in free space**

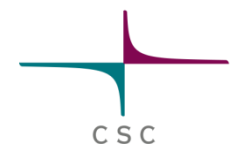

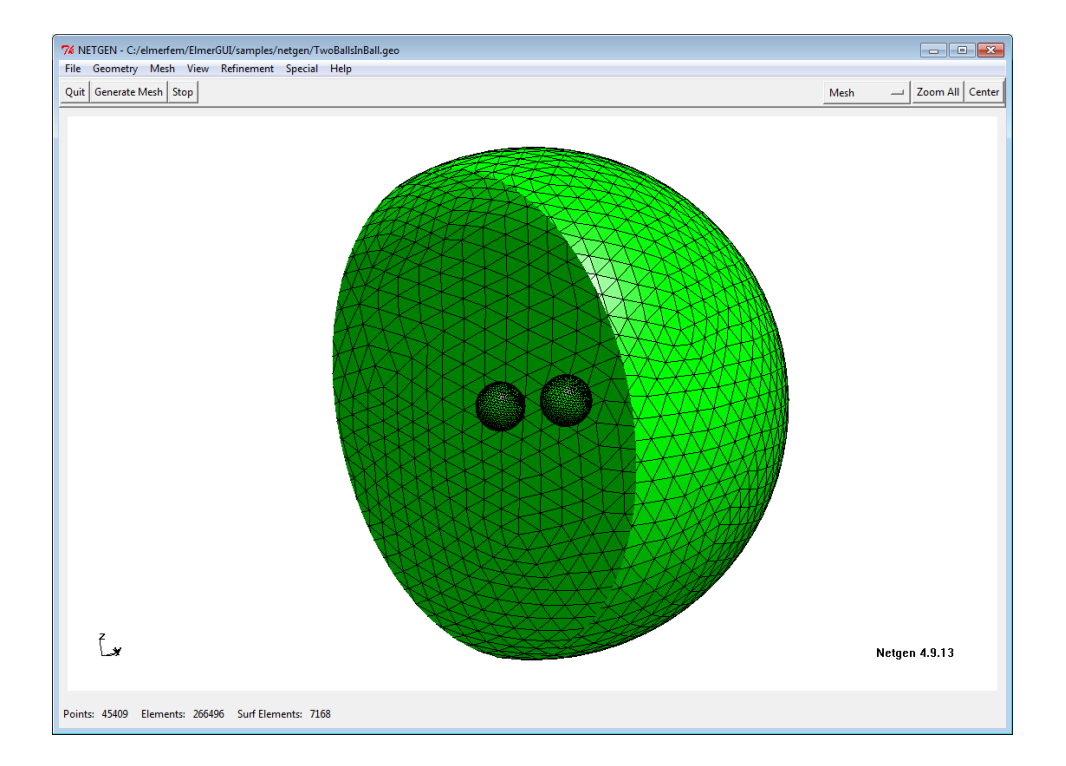

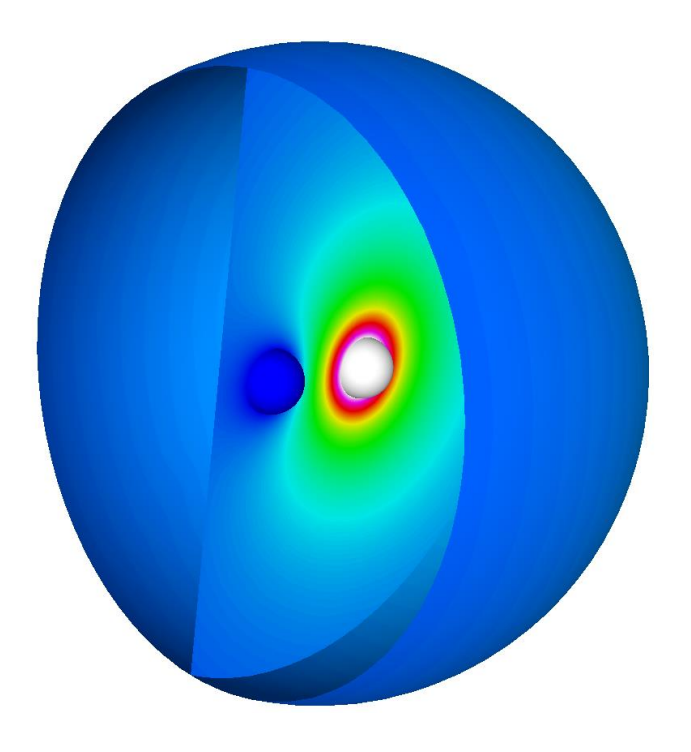

#### **6. Flow passing a step, Re=100**

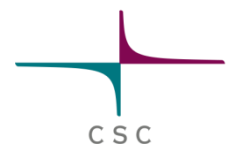

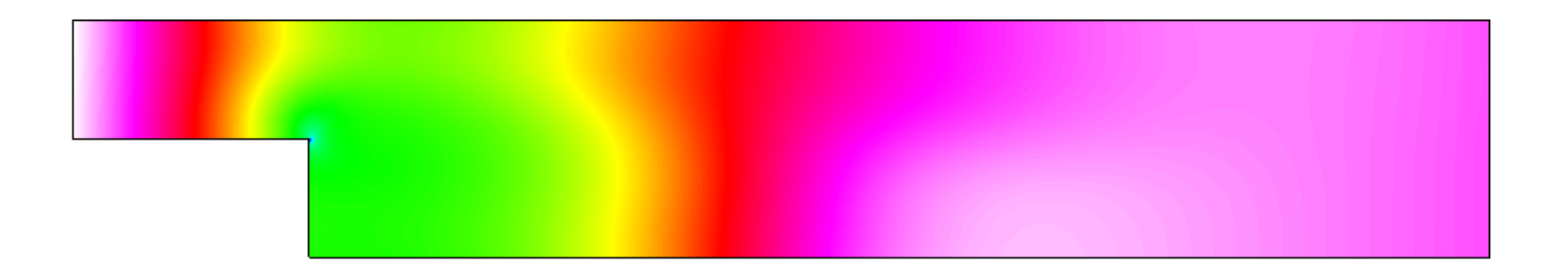

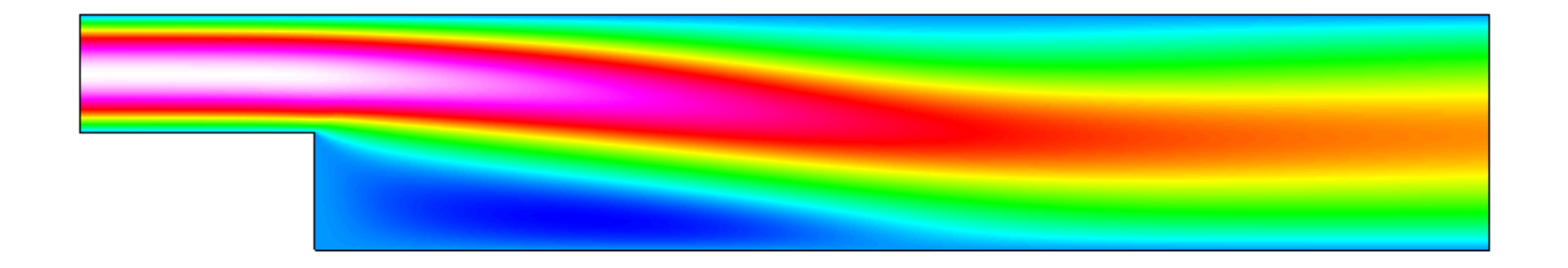

#### **7. Vortex shedding**

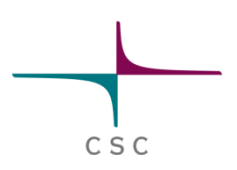

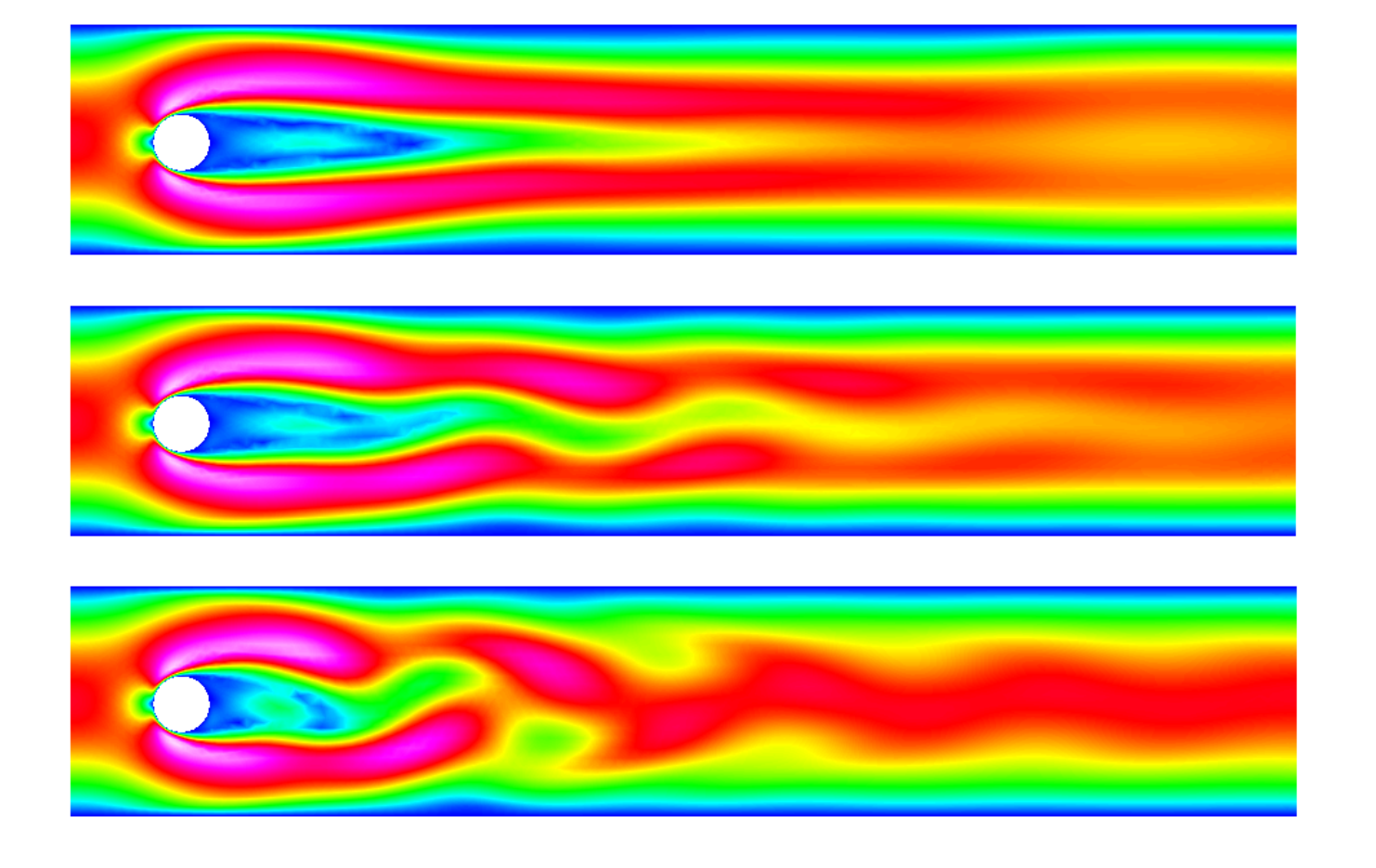

### **8. Thermal flow in curved pipe**

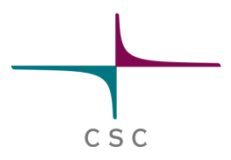

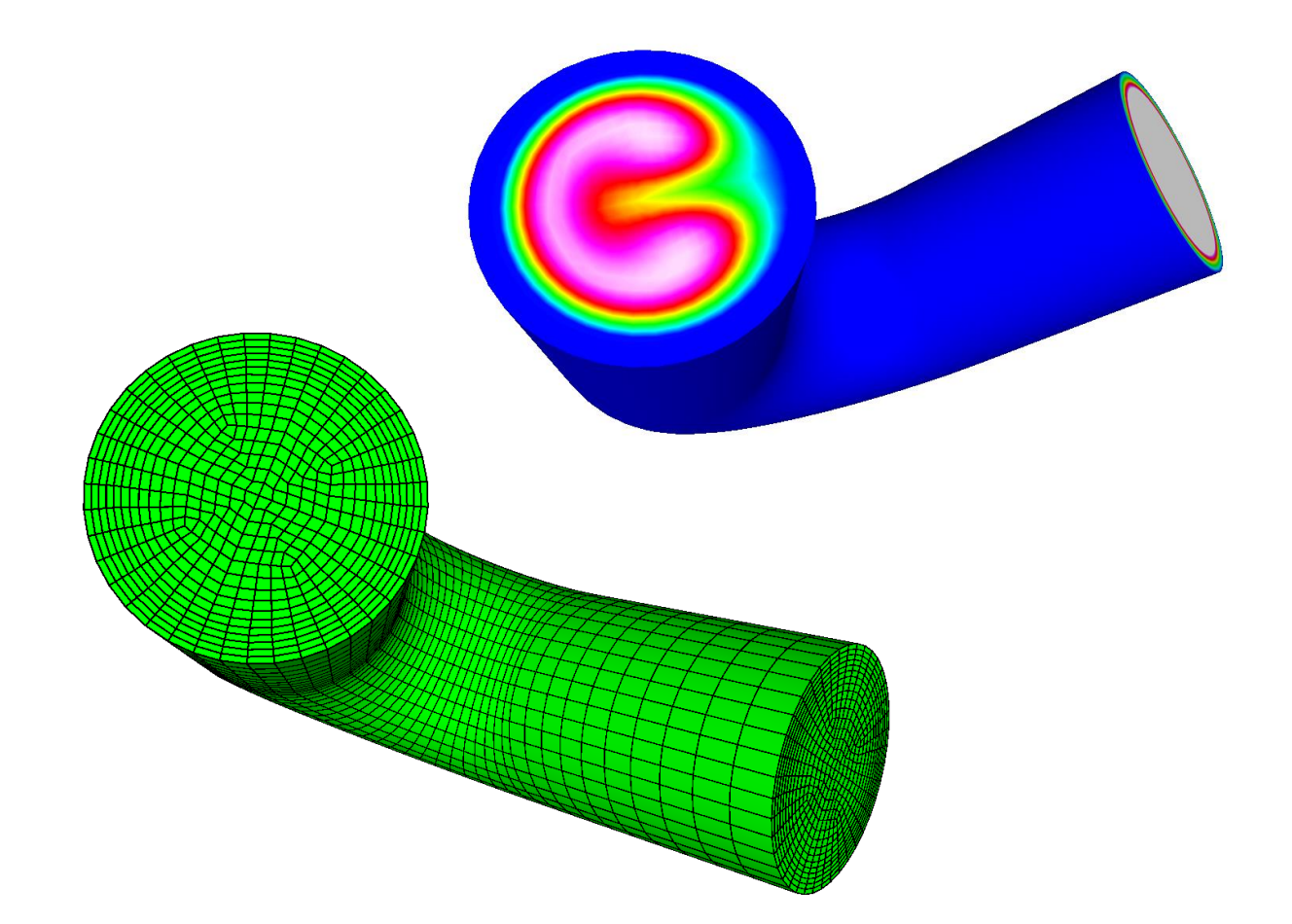

#### **9. Obstacle with fluid-structure interaction**

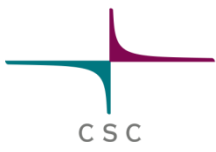

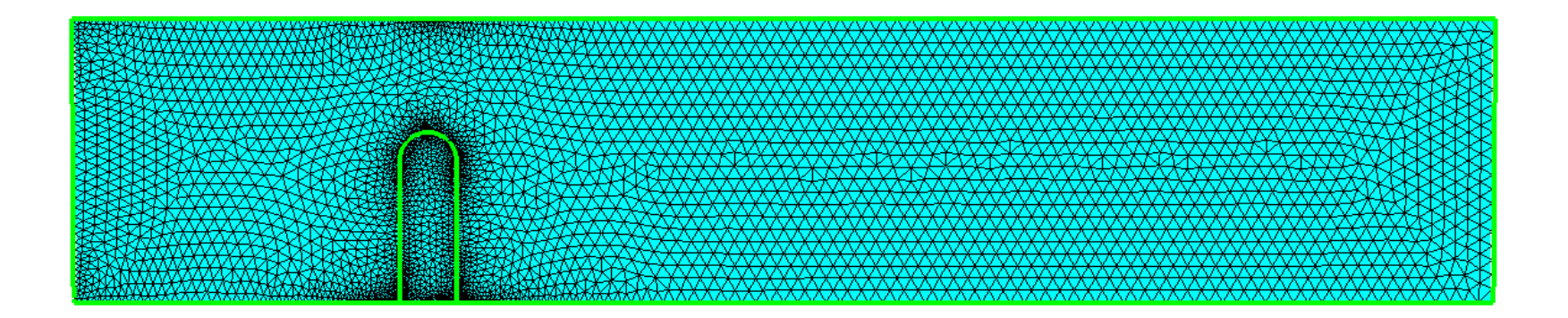

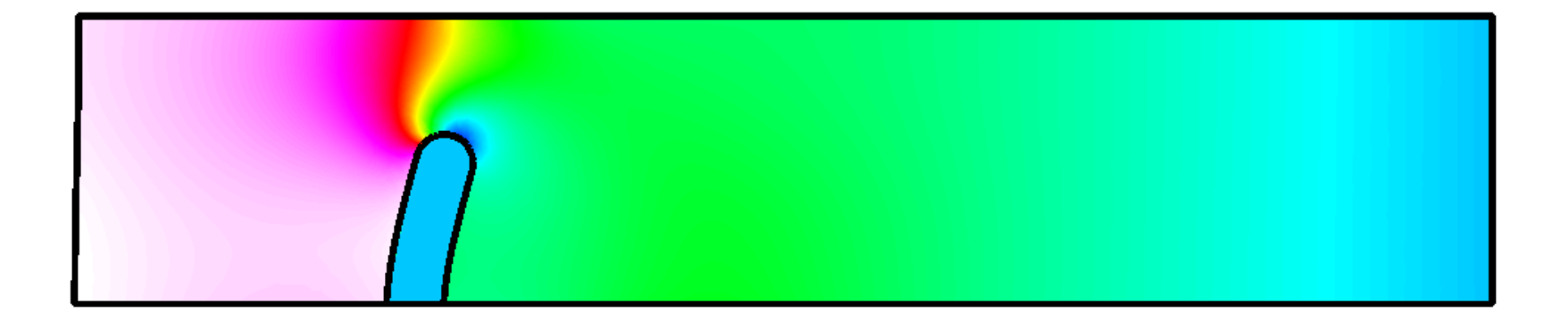

#### **10. Rayleigh-Benard Instability**

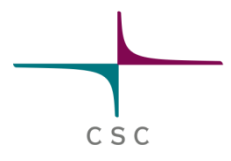

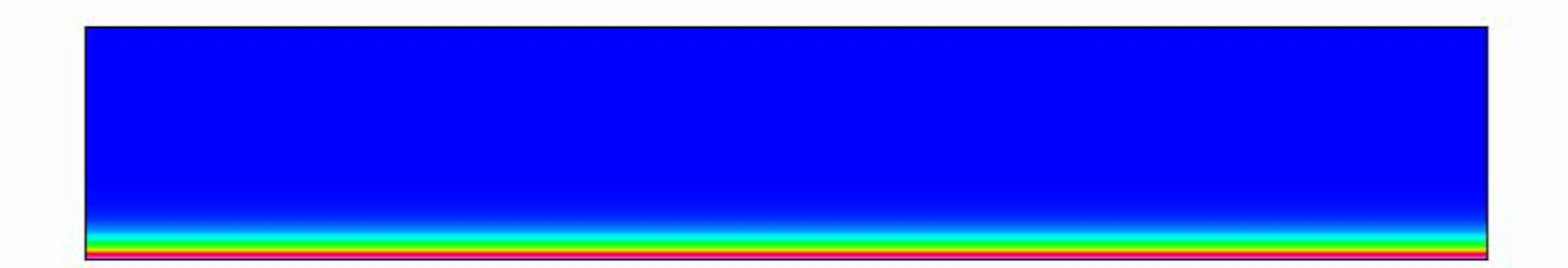

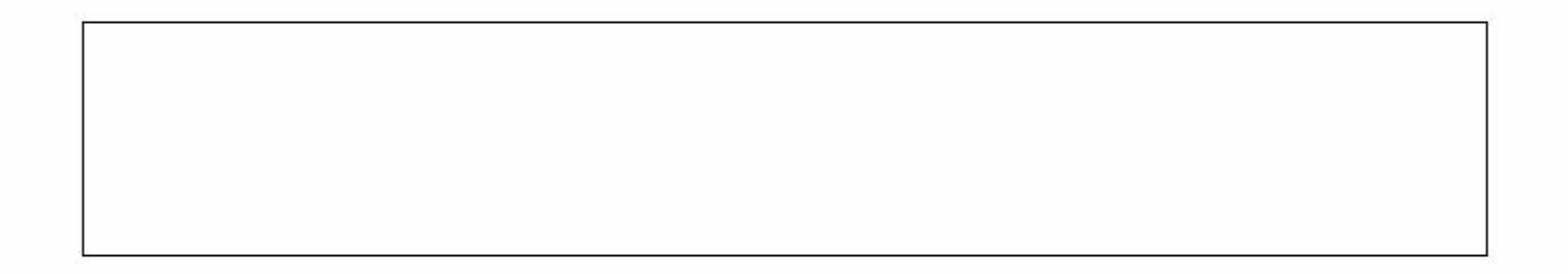

#### **11. Capacitance of a perforated plate**

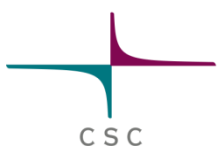

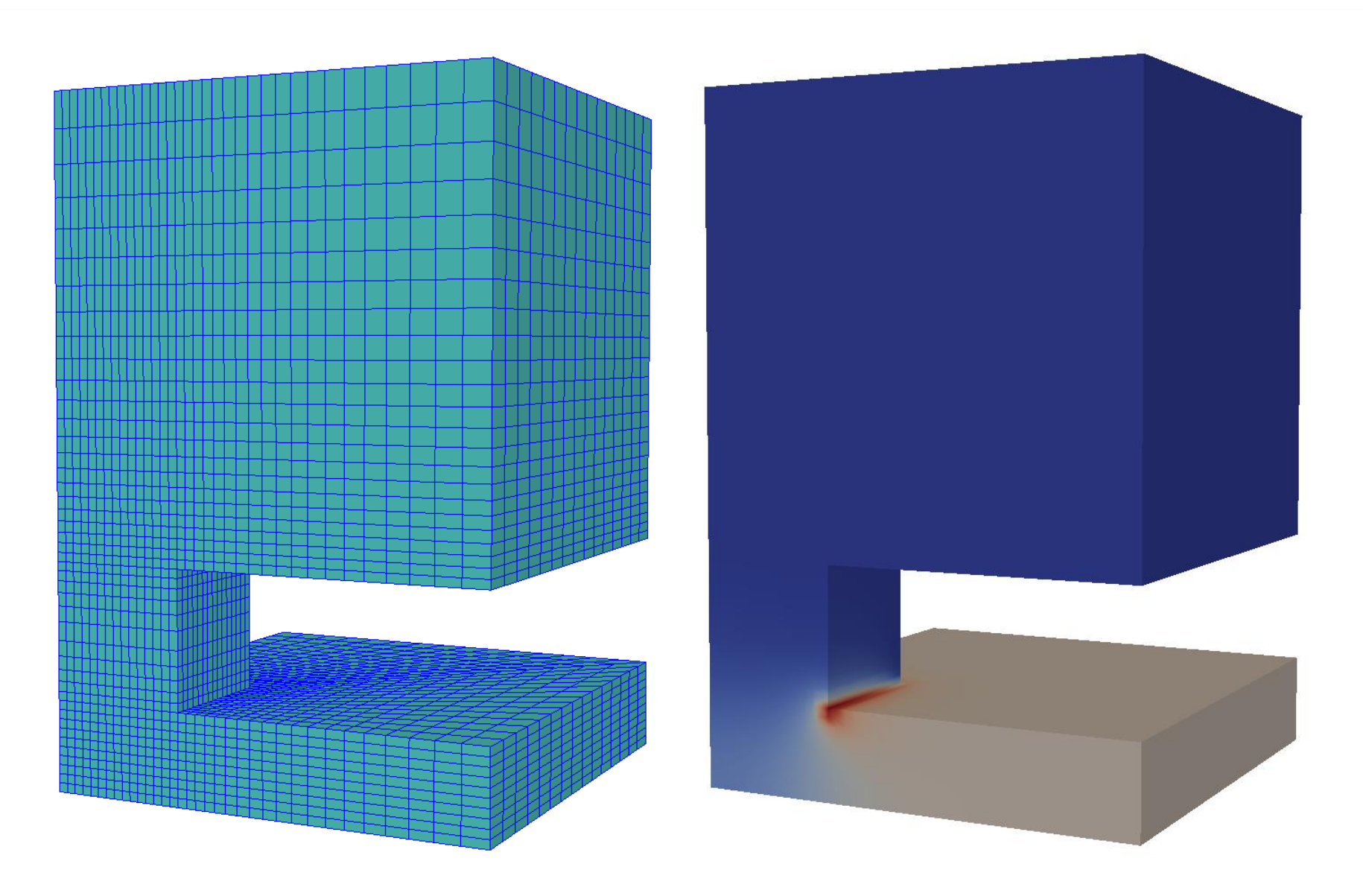

#### **12. Permanent magnet shaped like a horse shoe** $C S C$

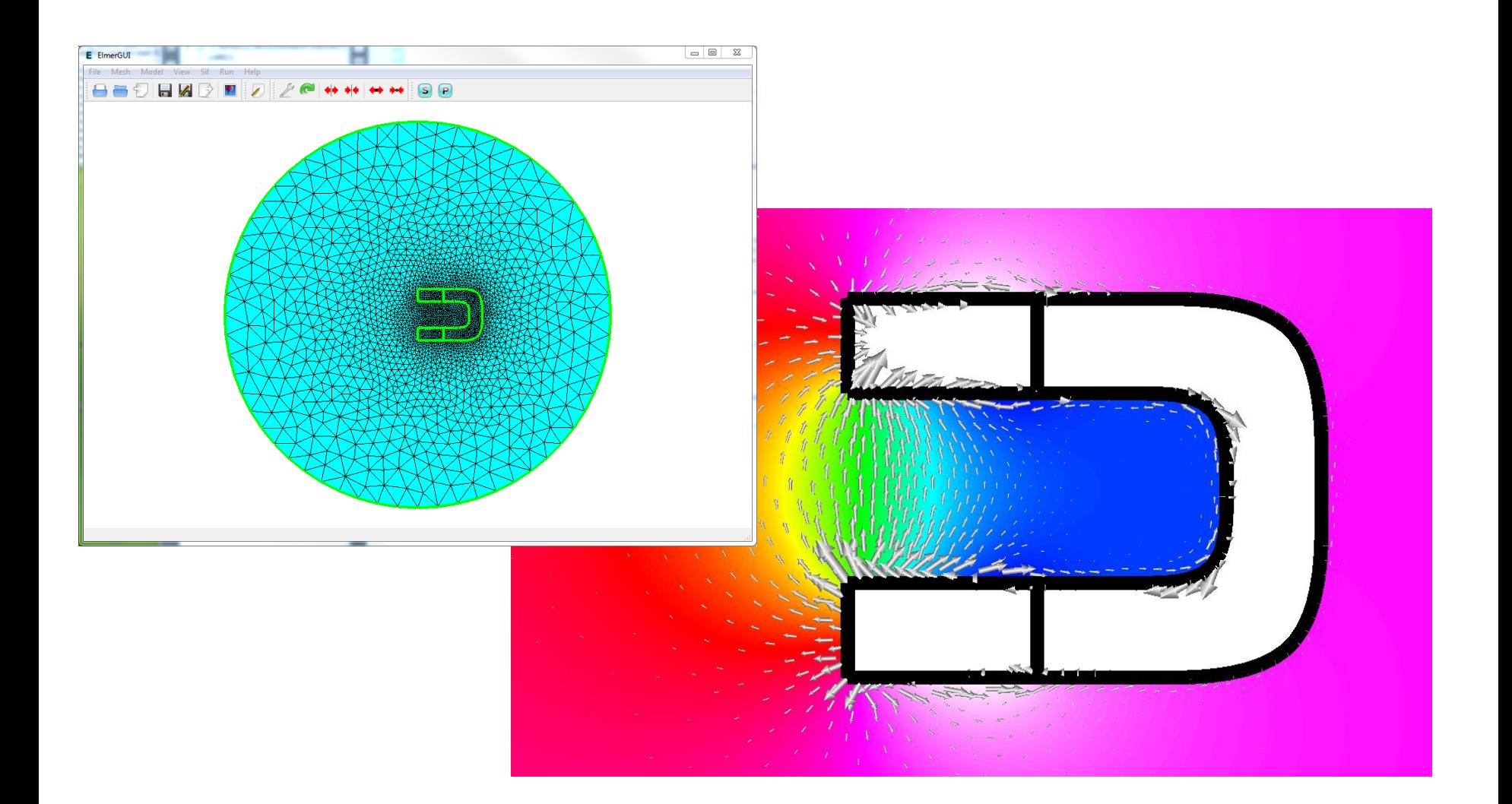

#### **13. Induction heating in a graphite crucible**

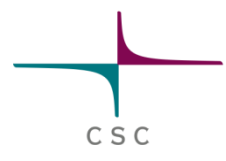

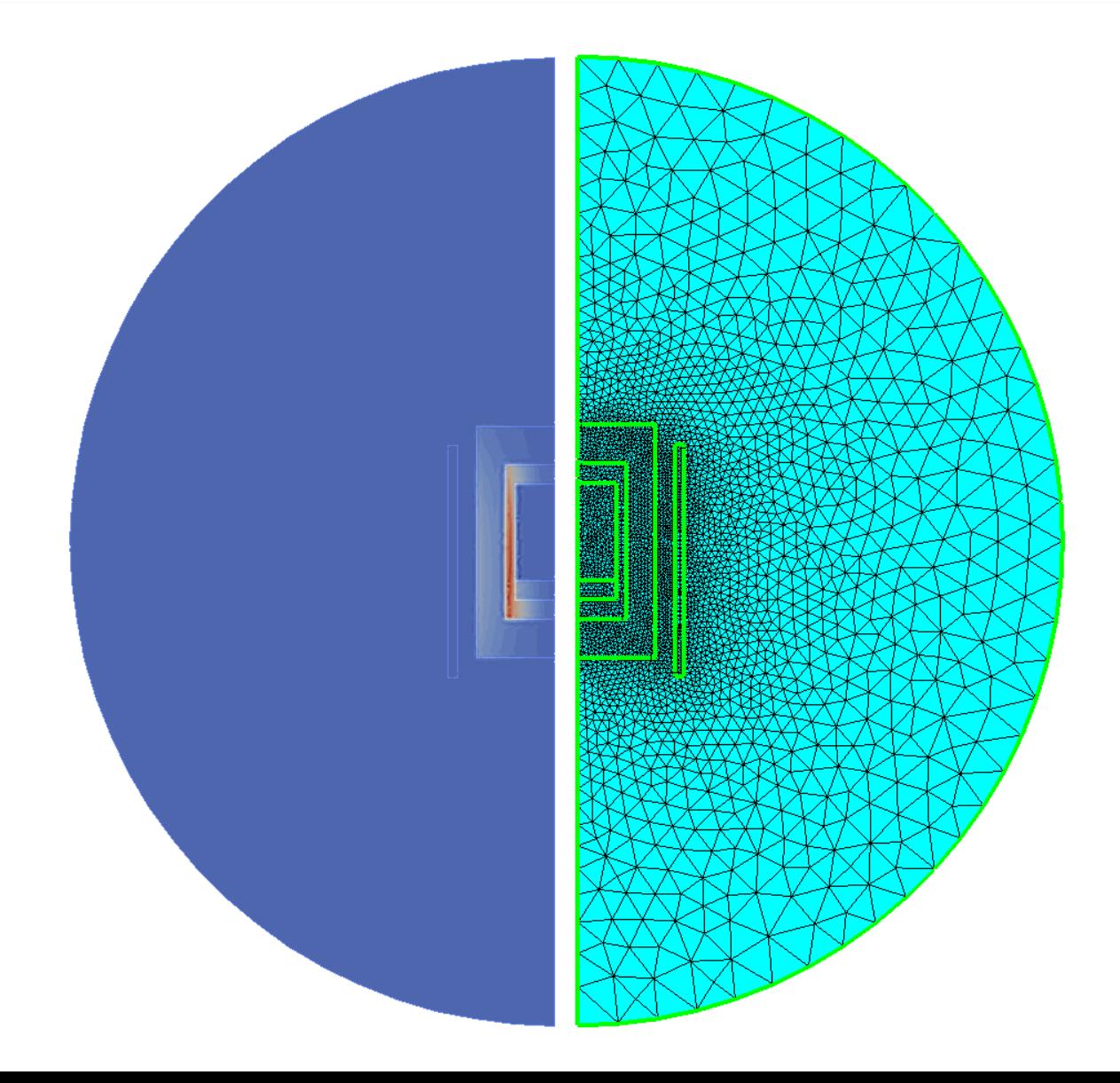

## **14. Electromagnetic waves in a waveguide**

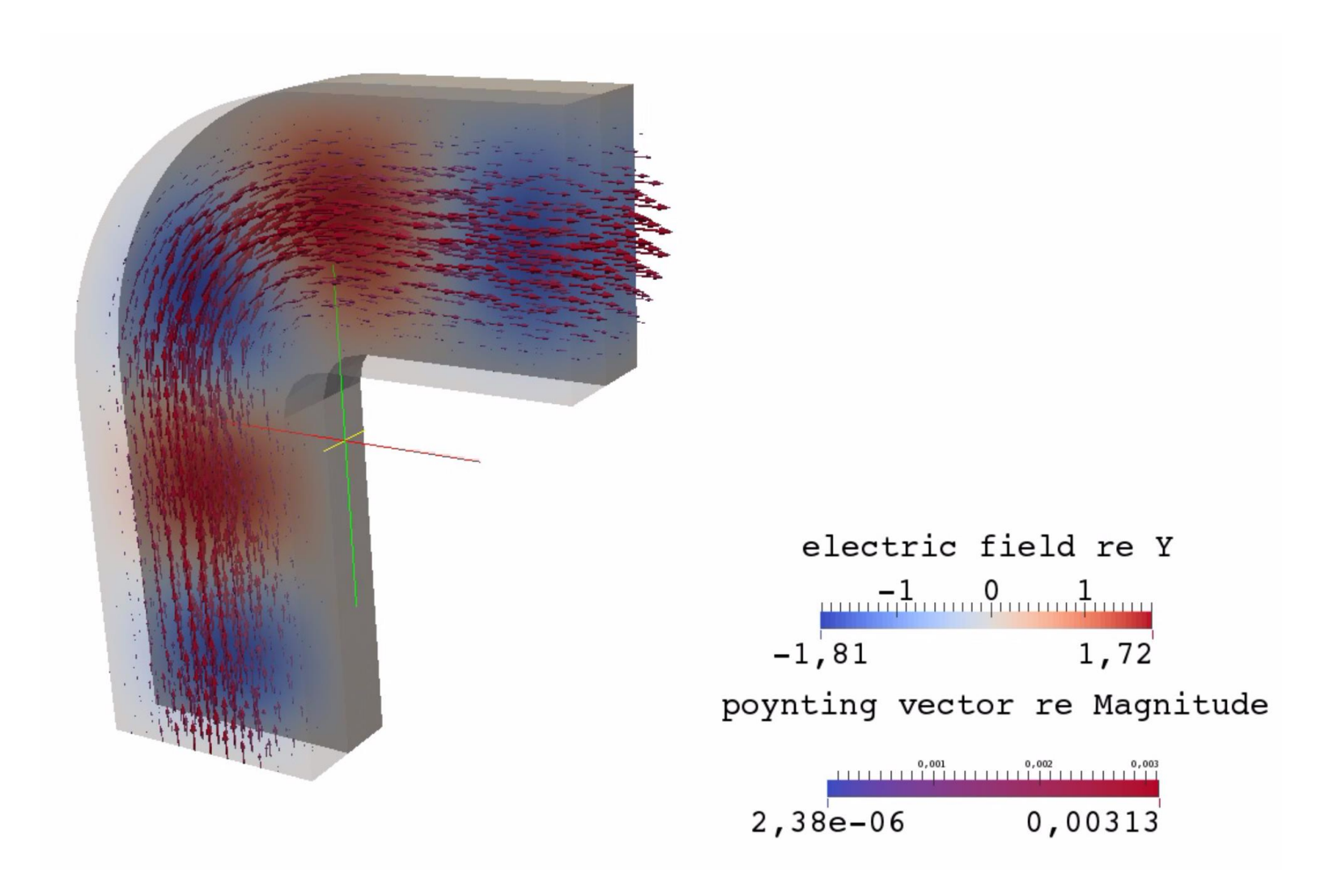